# UPMC/master/info/4I503 APS APS3: formulaire

## P. Manoury

## Mai 2018

## Contents

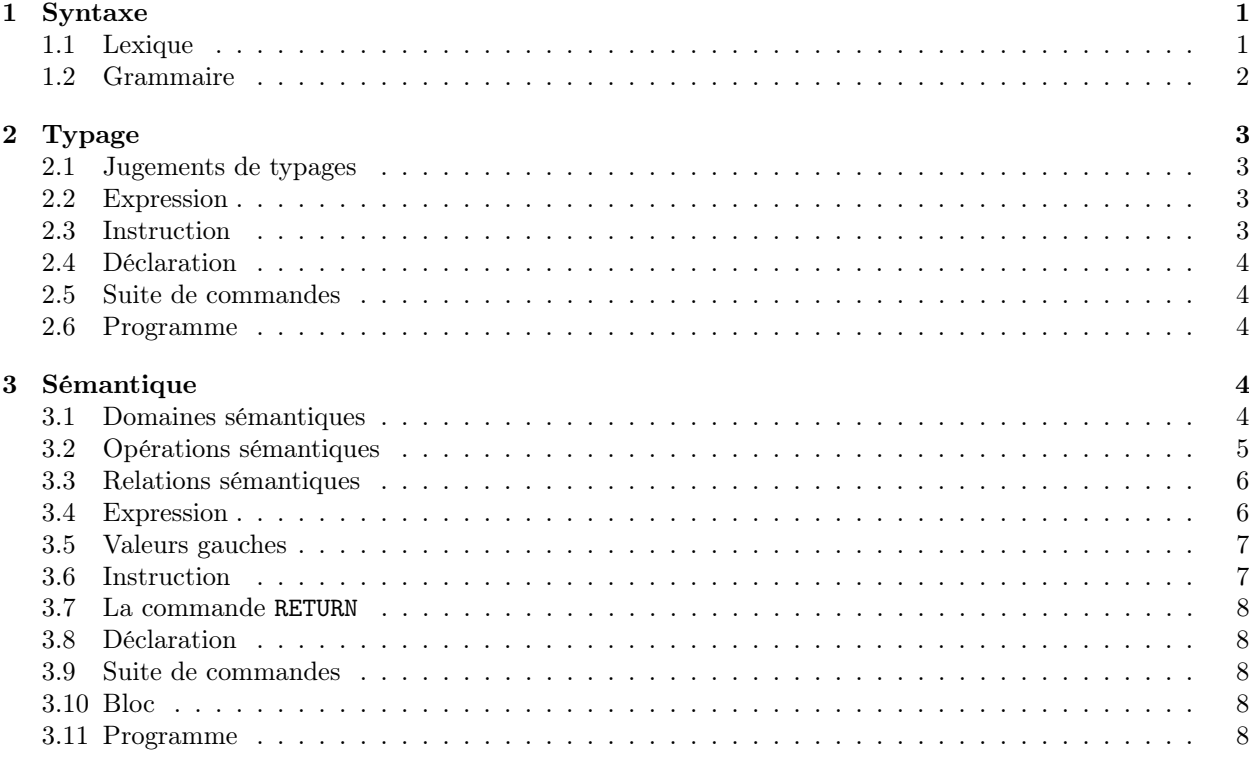

## 1 Syntaxe

## 1.1 Lexique

Symboles réservés [ ] ( ) ; , \* ->

Mot clef

CONST FUN REC VAR PROC bool int void vec true false not and or eq lt add sub mul div if

len nth alloc ECHO SET IF WHILE CALL RETURN

Constantes numériques num défini par  $('')$ ] $'0'$ -'9']+

Identificateurs ident défini par  $([a'-a'']a'-a''])([a'-a'']a'-a''')'(-a'')$ 

dont on exclut les mots clef.

Séparateurs: l'espace, la tabulation, le passage à la ligne et le retour chariot. Sous ensembles utiles de mots clef:

- oprim l'ensemble de mots clef: not and or eq lt add sub mul div
- tprim l'ensemble de mots clefs bool int void

## 1.2 Grammaire

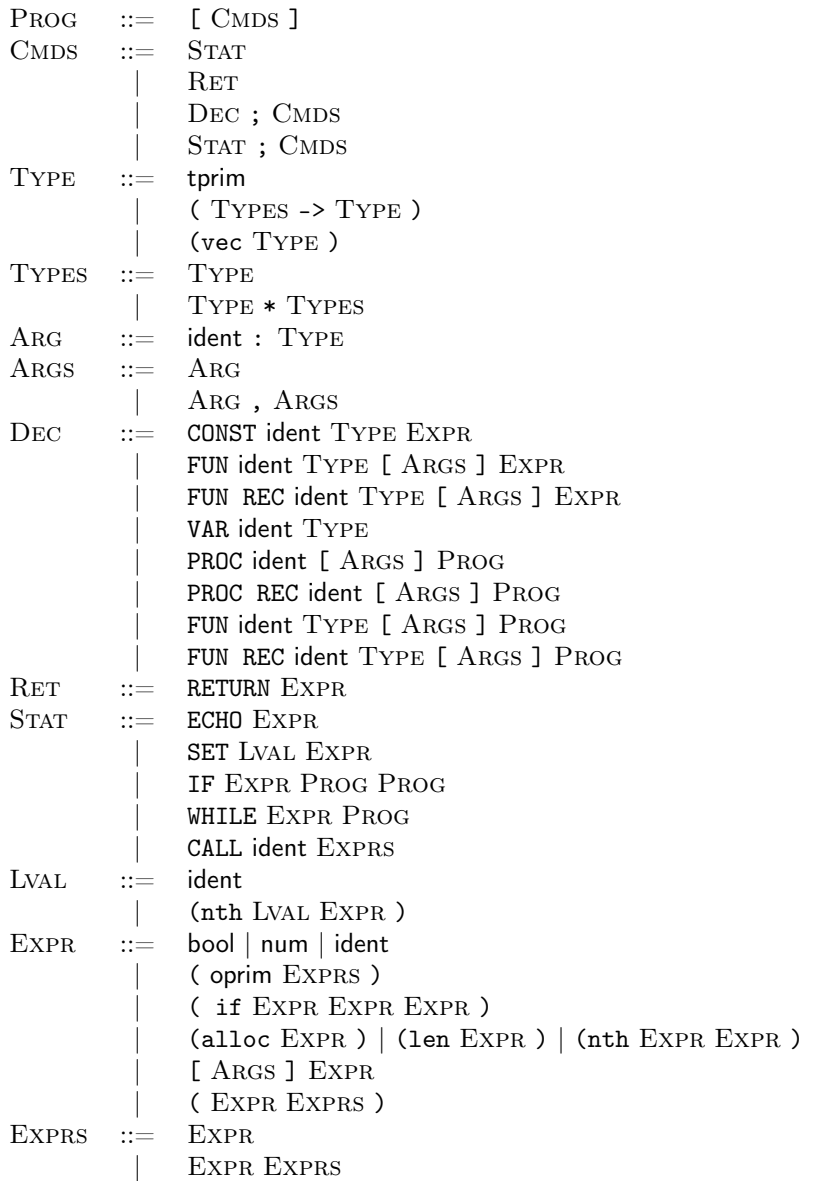

## 2 Typage

#### 2.1 Jugements de typages

- Commande vide: ε
- Suites de commandes terminées par la commande vide :  $\text{CMDS}_{\varepsilon}$
- Types sommes:  $t + \text{void}$  avec  $t \in \text{Type et void} + \text{void} = \text{void}$
- Types étendus:  $X_{\text{TYPE}} ::= \text{Type} | \text{Type} + \text{void}$

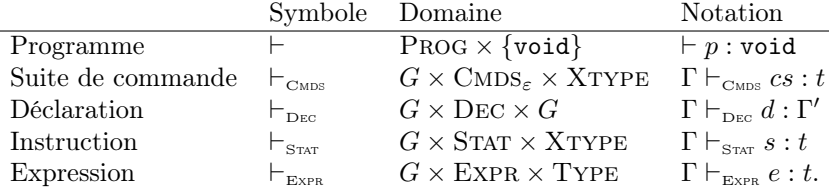

#### 2.2 Expression

(NUM) si  $n \in \text{num}$  alors  $\Gamma \vdash_{\text{ExPR}} n : \text{int}$ 

- (SYM) si  $x \in \text{sym}$  et si  $\Gamma(x) = t$  alors  $\Gamma \vdash_{\text{ExPR}} x : t$
- (ABS) si  $\Gamma[x_1 : t_1; \ldots; x_n : t_n] \vdash_{\text{EXPR}} e : t \text{ alors } \Gamma \vdash_{\text{EXPR}} [x_1 : t_1, \ldots, x_n : t_n] e : t_1 * \ldots * t_n \to t$
- (APP) si  $\Gamma \vdash_{\text{EXPR}} e_1 : t_1, \ldots, \text{si } \Gamma \vdash_{\text{EXPR}} e_n : t_n \text{ et si } \Gamma \vdash_{\text{EXPR}} e : t_1 * \ldots * t_n \rightarrow t$ alors  $\Gamma \vdash_{\text{EXPR}} (e \ e_1 \ldots e_n) : t$
- (IF) si  $\Gamma \vdash_{\text{EXPR}} e_1$ : bool, si  $\Gamma \vdash_{\text{EXPR}} e_2 : t$  et si  $\Gamma \vdash_{\text{EXPR}} e_3 : t$ alors  $\Gamma \vdash_{\text{ExPR}}$  (if  $e_1 e_2 e_3$ ) : t
- (ALLOC) pour tout  $t \in \text{Type, si } \Gamma \vdash_{\text{EXPR}} e : \text{int alors } \Gamma \vdash_{\text{EXPR}} (\text{alloc } e) : (\text{vec } t)$
- (NTH) pour tout  $t \in \text{Type, si } \Gamma \vdash_{\text{EXPR}} e_1$ : (vec t) et si  $\Gamma \vdash_{\text{EXPR}} e_2$  : int alors  $\Gamma \vdash_{\text{EXPR}} (nth e_1 e_2)$  : t
- (LEN) pour tout  $t \in \text{Type, si } \Gamma \vdash_{\text{EXPR}} e :$  (vec t) alors  $\Gamma \vdash_{\text{EXPR}}$  (len e) : int

### 2.3 Instruction

(ECHO) si  $\Gamma \vdash_{\text{\tiny EXPR}} e : \text{\text{int alors}} \Gamma \vdash_{\text{\tiny STAT}} (\text{\texttt{ECHO}} \ e) : \text{void}$ 

- (SET) si  $\Gamma \vdash_{\text{\tiny{EXPR}}} l v : t \text{ et si } \Gamma \vdash_{\text{\tiny{EXPR}}} e : t \text{ alors } \Gamma \vdash_{\text{\tiny{STAT}}} (\text{SET } l v e) : \text{void}$
- (IFO) pour tout type t, si  $G \vdash_{\text{\tiny{EXPR}}} e$ : bool et  $G \vdash_{\text{\tiny{BLOCK}}} blk_1 : t$  et  $G \vdash_{\text{\tiny{BLOCK}}} blk_2 : t$ alors  $G \vdash_{\text{STAT}} (\text{IF } e \text{ } blk_1 \text{ } blk_2) : t$
- (IF1) pour tout  $t \neq \text{void}$ , si  $G \vdash_{\text{EXPR}} e$ : bool et  $G \vdash_{\text{Block}} blk_1$ : void et  $G \vdash_{\text{Block}} blk_2 : t$ alors  $G \vdash_{\text{STAT}} (\text{IF } e \text{ } blk_1 \text{ } blk_2) : t + \text{void}$
- (IF2) pour tout  $t \neq \text{void}$ , si  $G \vdash_{\text{EXPR}} e : \text{bool}$  et  $G \vdash_{\text{Block}} blk_1 : t$  et  $G \vdash_{\text{Block}} blk_2 : \text{void}$ alors  $G \vdash_{\text{STAT}} (\text{IF } e \text{ } blk_1 \text{ } blk_2) : t + \text{void}$
- (WHILE) pour tout type t, si  $G \vdash_{\text{Every}} e$ : bool et  $G \vdash_{\text{Block}} blk : t$  alors  $G \vdash_{\text{Srat}} (WHILE e blk) : t + void$
- (CALL) si  $\Gamma(x) = t_1 * \ldots * t_n \to \text{void}, \text{si } \Gamma \vdash_{\text{EXPR}} e_1 : t_1, \ldots \text{et} \text{ si } \Gamma \vdash_{\text{EXPR}} e_n : t_n$ alors  $\Gamma \vdash_{\text{STAT}} (\texttt{CALL} \ x \ e_1 \ldots e_n)$ : void

### 2.4 Déclaration

(CONST) si  $\Gamma \vdash_{\text{ExPR}} e : t$  alors  $\Gamma \vdash_{\text{Dec}}$  (CONST  $x \, t \, e) : \Gamma[x : t]$ 

- (FUN) si  $\Gamma[x_1 : t_1; \ldots; x_n : t_n] \vdash_{\text{Ex}_{\text{PR}}} e : t$ alors  $\Gamma \vdash_{\text{Dec}} (\text{FUN } x t [x_1:t_1, \ldots, x_n:t_n] e) : \Gamma[x : t_1 * \ldots * t_n \to t]$
- (FUNREC) si  $\Gamma[x_1 : t_1; \ldots; x_n : t_n; x : t_1 * \ldots * t_n \to t] \vdash_{\text{EXPR}} e : t$ alors  $\Gamma \vdash_{\text{Dec}} (\text{FUN REC } x \ t \ [x_1:t_1, \ldots, x_n:t_n] \ e) : \Gamma[x : t_1 * \ldots * t_n \to t]$

(VAR)  $\Gamma \vdash_{\text{Dec}} (\texttt{VAR } x t) : \Gamma[x : t]$ 

- (PROC) si  $\Gamma[x_1 : t_1; \ldots; x_n : t_n] \vdash_{\text{CMBS}} (cs;\varepsilon)$ : void alors  $\Gamma \vdash_{\text{Dec}} (\text{PROC } x \ [x_1 : t_1, \ldots, x_n : t_n] [cs]) : \Gamma[x : t_1 * \ldots * t_n \to \text{void}]$
- $(\text{PROCREC})$  si  $\Gamma[x_1 : t_1; \ldots; x_n : t_n; x : t_1 * \ldots * t_n \rightarrow \text{void}] \vdash_{\text{CMBS}} (cs; \varepsilon)$ : void alors  $\Gamma \vdash_{\texttt{Dec}} (\texttt{PROC} \texttt{REC} \texttt{ } x \texttt{ } [x_1:t_1, \ldots, x_n:t_n] [cs]) : \Gamma[x:t_1 \texttt{ } * \texttt{ } \ldots \texttt{ } * \texttt{ } t_n \texttt{ } \texttt{--} > \texttt{void}]$
- (FUNP) si  $\Gamma[x_1 : t_1; \ldots; x_n : t_n] \vdash_{\text{CMBS}} (cs; \varepsilon) : t$ alors  $\Gamma \vdash_{\text{Dec}} (\text{FUN } x \ t \ [x_1 : t_1, \ldots, x_n : t_n] \ [cs]) : \Gamma[x : t_1 \ * \ldots \ * \ t_n \to t]$

(FUNRECP) si  $\Gamma[x_1 : t_1; \ldots; x_n : t_n; x : t_1 * \ldots * t_n \rightarrow t] \vdash_{\text{CMBS}} (cs; \varepsilon) : t$ alors  $\Gamma \vdash_{\text{Dec}} (\text{FUN REC } x \ t \ [x_1 : t_1, \ldots, x_n : t_n] \ [cs]) : \Gamma[x : t_1 * \ldots * t_n \to t]$ 

### 2.5 Suite de commandes

(DEC) si  $d \in \text{DEC}$ , si  $\Gamma \vdash_{\text{Dec}} d : \Gamma'$  et si  $\Gamma' \vdash_{\text{CMBS}} cs : t$  alors  $\Gamma \vdash_{\text{CMBS}} (d; cs) : t$ .

(STATO) pour tout type t, si  $\Gamma \vdash_{\text{STAT}} s : \text{void et } \Gamma \vdash_{\text{CMBS}} cs : t \text{ alors } \Gamma \vdash_{\text{CMBS}} (s; cs) : t$ 

(STAT1) si  $t \neq$  void, si  $\Gamma \vdash_{\text{Star } S} : t + \text{void et } \Gamma \vdash_{\text{ChDS}} cs : t \text{ alors } \Gamma \vdash_{\text{ChDS}} (s; cs) : t$ 

(RET) si  $\Gamma \vdash_{\text{Ex}_{PR}} e : t$  alors  $\Gamma \vdash_{\text{CMBS}} (\text{RETURN } e; \varepsilon) : t$ 

(END)  $\Gamma \vdash_{\text{\tiny{CMDS}}} \varepsilon$  : void

## 2.6 Programme

(PROG) si  $\Gamma_0 \vdash_{\text{CMBS}} (cs;\varepsilon)$ : void alors  $\vdash [cs]$ : void

## 3 Sémantique

#### 3.1 Domaines sémantiques

- Valeurs immédiates (entiers): N
- Flux de sortie:  $O = N^*$
- Adresses:  $A=N$
- Blocs mémoires:  $B = A \times N$
- Mémoire  $S = A \rightarrow N \oplus B$
- Valeurs:  $V = N \oplus F \oplus FR \oplus A \oplus P \oplus PR \oplus B$
- Valeurs étendues:  $V_{\varepsilon} = V \cup {\varepsilon}$
- Fermetures:  $F = \text{EXPR} \times (V^* \to E)$
- Fermetures récursives:  $FR = V \rightarrow F$
- Environnements:  $E =$ **ident**  $\rightarrow$  V
- Fermetures procédurales  $P = \text{CMDS} \times (V^* \to E)$
- Fermetures procédurales récursives  ${\cal PR} = {\cal V} \rightarrow {\cal P}$

## 3.2 Opérations sémantiques

Constantes numériques

 $\nu$  : num  $\rightarrow$  N

## Opérateurs primitifs

$$
\pi(\text{not})(0) = 1 \n\pi(\text{not})(1) = 0 \n\pi(\text{and})(0, n) = 0 \n\pi(\text{and})(1, n) = n \n\pi(\text{or})(1, n) = 1 \n\pi(\text{or})(0, n) = n \n\pi(\text{eq})(n_1, n_2) = 1 \qquad \text{si } n_1 = n_2 \n= 0 \qquad \text{sinon} \n\pi(\text{1t})(n_1, n_2) = 1 \qquad \text{si } n_1 < n_2 \n= 0 \qquad \text{sinon} \n\pi(\text{add})(n_1, n_2) = n_1 + n_2 \n\pi(\text{sub})(n_1, n_2) = n_1 \cdot n_2 \n\pi(\text{div})(n_1, n_2) = n_1 \div n_2
$$

#### Environnement

- Extension des environnements:  $\rho[x = v](x) = v$  et  $\rho[x = v](y) = \rho(y)$  lorsque x et y sont des symboles différents.

### Flot de sortie

- Ajout au flux de sortie:  $n \cdot \omega$ 

#### Mémoire

- Allocation:  $alloc(\sigma) = (a, \sigma')$  si et seulement si  $a \notin \text{dom}(\sigma)$  et  $\sigma' = \sigma[a = any]$
- Allocation multiple:  $\text{allow}( \sigma, n) = (a, \sigma')$  si et seulement si pour tout  $i \in [0, n], a + i \notin \text{dom}(\sigma)$  et  $\sigma' = \sigma [a = any; \ldots; a+n-1 = any].$
- Modification:  $\sigma[a = v'] [a := v] = \sigma[a = v]$  et  $\sigma[a' = v'] [a := v] = \sigma[a := v][a' = v']$  lorsque a est différent de $a^\prime$
- Restriction: soit  $\alpha: V_{\varepsilon} \to \mathcal{P}(A)$  $\alpha(\varepsilon)$  =  $\emptyset$  $\alpha(inN(n)) = \emptyset$  $\alpha(inV(a)) = \{a\}$  $\alpha(inB(a, n)) = \{a + i \mid i \in [0..n]\}$

 $Ac(\rho,\sigma) = \bigcup$  $\bigcup_{i\in I\!\!N} A_i$  avec  $A_0 =$ U  $x \in$ dom $(\rho)$  $\alpha(\rho(x))$  $A_{n+1}$  =  $\bigcup \alpha(\sigma(a))$  $a \in A_n$  $(\sigma/\rho)(a) = \sigma(a)$  si  $a \in Ac(\rho, \sigma)$  et  $(\sigma/\rho)(a)$  non définie sinon.

## 3.3 Relations sémantiques

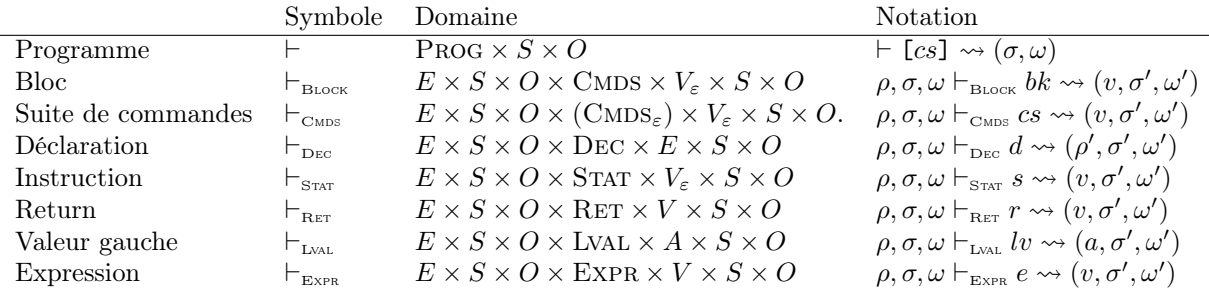

#### 3.4 Expression

(TRUE)  $\rho, \sigma, \omega \vdash_{\text{ExPR}} \text{true} \leadsto (inN(1), \sigma, \omega)$ 

(FALSE)  $\rho, \sigma, \omega \vdash_{\text{ExPR}} \text{false} \leadsto (inN(0), \sigma, \omega)$ 

(NUM) si  $n \in \text{num}$  alors  $\rho, \sigma, \omega \vdash_{\text{ExPR}} n \leadsto (inN(\nu(n)), \sigma, \omega)$ 

(ind) si  $x \in$  ident et  $\rho(x) = inA(a)$  alors  $\rho, \sigma, \omega \vdash_{\text{Even}} x \leadsto (inN(\sigma(a)), \sigma, \omega)$ 

(ID2) si  $x \in$  ident et  $\rho(x) = v$ , avec  $v \neq inA(a)$  alors  $\rho, \sigma, \omega \vdash_{\text{EXPR}} x \leadsto (v, \sigma, \omega)$ 

- (PRIM) si  $x \in \text{oprim}, \text{si } \rho, \sigma, \omega \vdash_{\text{ExPR}} e_1 \leadsto (inN(n_1), \sigma_1, \omega_1), \ldots, \text{si } \rho, \sigma_{k-1}, \omega_{k-1} \vdash_{\text{ExPR}} e_k \leadsto (inN(n_k), \sigma_k, \omega_k)$ et si  $\pi(x)(n_1, \ldots, n_k) = n$  alors  $\rho, \sigma, \omega \vdash_{\text{EXPR}} (x \ e_1 \ldots e_n) \leadsto (inN(n), \sigma_k, \omega_k)$
- (ALLOC) si  $\rho, \sigma, \omega \vdash_{\text{ExPR}} e \leadsto (inN(n), \sigma', \omega')$  et si allocn $(\sigma', n) = (a, \sigma'')$  ${\rm alors} \; \rho, \sigma, \omega \vdash_{\texttt{Expr.}} ({\tt allocate}) \leadsto (inB(a, n), \sigma'', \omega')$
- (NTH) si  $\rho, \sigma, \omega \vdash_{\text{EXPR}} e_1 \leadsto (inB(a, n), \sigma', \omega')$  et si  $\rho, \sigma', \omega' \vdash_{\text{EXPR}} (inN(i), \sigma'', \omega'')$  ${\rm alors} \; \rho, \sigma \vdash_{\texttt{\tiny EXPR}} {\small \mathsf{(nth}} \; e_1 \; e_2) \leadsto (\sigma''(a+i), \sigma'', \omega'')$
- (LEN) si  $\rho, \sigma, \omega \vdash_{\text{EXPR}} e \leadsto (inB(a, n), \sigma', \omega')$  alors  $\rho, \sigma, \omega \vdash_{\text{EXPR}}$  (len  $e) \leadsto (inN(n), \sigma', \omega')$
- (IF1) si  $\rho, \sigma, \omega \vdash_{\text{ExPR}} e_1 \leadsto (inN(1), \sigma', \omega')$  et si  $\rho, \sigma', \omega' \vdash_{\text{ExPR}} e_2 \leadsto (v, \sigma'', \omega'')$ alors  $\rho, \sigma, \omega \vdash_{\text{ExPR}} (if e_1 e_2 e_3) \rightsquigarrow (v, \sigma'', \omega'')$
- (IF2) si  $\rho, \sigma, \omega \vdash_{\text{Expr}} e_1 \leadsto (inN(0), \sigma', \omega')$  et si  $\rho, \sigma', \omega' \vdash_{\text{Expr}} e_3 \leadsto (v, \sigma'', \omega'')$ alors  $\rho, \sigma, \omega \vdash_{\text{EXPR}} (if e_1 e_2 e_3) \leadsto (v, \sigma'', \omega'')$
- (ABS)  $\rho, \sigma, \omega \vdash_{\text{EXPR}} [x_1:t_1, \ldots, x_n:t_n]e \leadsto (inF(e, \lambda v_1 \ldots v_n \ldotp \rho | x_1 = v_1; \ldots; x_n = v_n]), \sigma, \omega)$
- (APP) si  $\rho, \sigma, \omega \vdash_{\text{ExPR}} e \leadsto (inF(e', r), \sigma', \omega'),$  $\sin \rho, \sigma', \omega' \vdash_{\text{Expr}} e_1 \leadsto (v_1, \sigma_1, \omega_1), \ldots, \sin \rho, \sigma_{n-1}, \omega_{n-1} \vdash_{\text{Expr}} e_n \leadsto (v_n, \sigma_n, \omega_n)$  ${\rm et} \; {\rm si} \; r(v_1,\ldots,v_n), \sigma_n, \omega_n \vdash_{\texttt{\tiny EXPR}} e' \leadsto (v,\sigma'',\omega'')$ alors  $\rho, \sigma, \omega \vdash (e \ e_1 \dots e_n) \rightsquigarrow (v, \sigma'', \omega'')$
- (APPR) si  $\rho, \sigma, \omega \vdash_{\text{ExPR}} e \leadsto (inFR(\varphi), \sigma', \omega(), \text{ si } \varphi(inFR(\varphi)) = inF(e', r),$  $\sin \rho, \sigma', \omega' \vdash_{\text{\tiny EXPR}} e_1 \leadsto (v_1, \sigma_1, \omega_1), \ldots, \sin \rho, \sigma_{n-1}, \omega_{n-1} \vdash_{\text{\tiny EXPR}} e_n \leadsto (v_n, \sigma_n, \omega_n)$  ${\rm et} \; {\rm si} \; r(v_1,\ldots,v_n), \sigma_n, \omega_n \vdash_{\texttt{\tiny EXPR}} e' \leadsto (v, \sigma'', \omega'')$ alors  $\rho, \sigma, \omega \vdash (e e_1 \ldots e_n) \leadsto (v, \sigma'', \omega'')$
- (APP') si  $\rho, \sigma, \omega \vdash_{\text{ExPR}} e \leadsto (inP(bk, r), \sigma', \omega'),$  $\sin \rho, \sigma', \omega' \vdash_{\text{\tiny EXPR}} e_1 \leadsto (v_1, \sigma_1, \omega_1), \, \dots, \, \sin \rho, \sigma_{n-1}, \omega_{n-1} \vdash_{\text{\tiny EXPR}} e_n \leadsto (v_n, \sigma_n, \omega_n)$ et si  $r(v_1, \ldots, v_n), \sigma_n, \omega_n \vdash_{\text{Block}} bk \leadsto (v, \sigma'', \omega'')$ alors  $\rho, \sigma, \omega \vdash (e e_1 \ldots e_n) \leadsto (v, \sigma'', \omega'')$
- (APPR') si  $\rho, \sigma, \omega \vdash_{\text{EXPR}} e \leadsto (inPR(\varphi), \sigma', \omega'),$  si  $\varphi(inPR(\varphi)) = inP(bk, r),$  $\sin \rho, \sigma', \omega' \vdash_{\text{\tiny EXPR}} e_1 \leadsto (v_1, \sigma_1, \omega_1), \ldots, \sin \rho, \sigma_{n-1}, \omega_{n-1} \vdash_{\text{\tiny EXPR}} e_n \leadsto (v_n, \sigma_n, \omega_n)$ et si  $r(v_1, \ldots, v_n), \sigma_n, \omega_n \vdash_{\text{Block}} bk \leadsto (v, \sigma'', \omega'')$ alors  $\rho, \sigma, \omega \vdash (e e_1 \ldots e_n) \leadsto (v, \sigma'', \omega'')$

### 3.5 Valeurs gauches

(LIDA) si  $x \in$  ident et si  $\rho(x) = inA(a)$  alors  $\rho, \sigma, \omega \vdash_{L_{\text{NAL}}} x \leadsto (a, \sigma, \omega)$ 

- (LIDB) si  $x \in$  ident et si  $\rho(x) = inB(a, n)$  alors  $\rho, \sigma, \omega \vdash_{Lw} x \leadsto (a, \sigma, \omega)$
- (LNTH) si  $\rho, \sigma, \omega \vdash_{\text{EXPR}} l v \rightsquigarrow (inB(a, n), \sigma', \omega')$  et si  $\rho, \sigma', \omega' \vdash_{\text{EXPR}} e \rightsquigarrow (inN(i), \sigma'', \omega'')$ alors  $\rho, \sigma \vdash_{L_{\text{VAL}}}$  (nth lv e)  $\leadsto (a + i, \sigma'', \omega'')$

#### 3.6 Instruction

(ECHO) si  $\rho, \sigma, \omega \vdash_{\text{EXPR}} e \leadsto (inN(n), \sigma', \omega')$  alors  $\rho, \sigma, \omega \vdash_{\text{STAT}} (\text{ECHO } e) \leadsto (\varepsilon, \sigma', (n \cdot \omega))$ 

- (SET) si  $\rho, \sigma, \omega \vdash_{\text{EXPR}} l v \leadsto a$  et si  $\rho, \sigma, \omega \vdash_{\text{EXPR}} e \leadsto (v, \sigma', \omega')$  alors  $\rho, \sigma, \omega \vdash_{\text{STAT}} (\text{SET } l v e) \leadsto (\varepsilon, \sigma' [x = v], \omega')$
- (IF1) si  $\rho, \sigma, \omega \vdash_{\text{Exrr}} e \leadsto (inN(1), \sigma', \omega')$  et si  $\rho, \sigma', \omega' \vdash_{\text{Block}} bk_1 \leadsto (v, \sigma'', \omega'')$ alors  $\rho, \sigma, \omega \vdash_{\text{Star}} (\text{IF } bk_1 bk_2) \rightsquigarrow (v, \sigma'', \omega'')$
- (IF2) si  $\rho, \sigma, \omega \vdash_{\text{Exrr}} e \leadsto (inN(0), \sigma', \omega')$  et si  $\rho, \sigma', \omega' \vdash_{\text{Block}} bk_2 \leadsto (v, \sigma'', \omega'')$ alors  $\rho, \sigma, \omega \vdash_{\text{STAT}} (\text{IF } bk_1 \ bk_2) \leadsto (v, \sigma'', \omega'')$

(LOOPO) si  $\rho, \sigma, \omega \vdash_{\text{EXPR}} e \leadsto (inN(0), \sigma', \omega')$  alors  $\rho, \sigma, \omega \vdash_{\text{STAT}} (WHILE \ e \ blk) \leadsto (\varepsilon, \sigma', \omega')$ 

- (LOOP1A) si  $\rho, \sigma, \omega \vdash_{\text{Expr. }} e \leadsto (inN(1), \sigma', \omega'),$  $\sin \rho, \sigma', \omega' \vdash_{\text{Block}} blk \leadsto (\varepsilon, \sigma'', \omega'') \text{ et } \sin \rho, \sigma'', \omega'' \vdash_{\text{Star}} (\text{WHILE } e \text{ } blk) \leadsto (v, \sigma''', \omega''')$ alors  $\rho, \sigma, \omega \vdash_{\text{Star}} (\text{WHILE } e \text{ blk}) \rightsquigarrow (v, \sigma''', \omega''')$
- (LOOP1B) si  $\rho, \sigma, \omega \vdash_{\text{EXPR}} e \leadsto (inN(1), \sigma', \omega')$  et si  $\rho, \sigma', \omega' \vdash_{\text{Block}} blk \leadsto (v, \sigma'', \omega''),$  avec  $v \neq \varepsilon$ alors  $\rho, \sigma, \omega \vdash_{\text{STAT}} (\text{WHILE } e \text{ } blk) \leadsto (v, \sigma'', \omega'')$
- (CALL) si  $\rho(x) = inP(bk, r),$ si  $\rho, \sigma, \omega \vdash_{\text{ExPR}} (e_1, \sigma_1) \rightsquigarrow (v_1, \sigma_1, \omega_1), \ldots$ , si  $\rho, \sigma_{n-1}, \omega_{n-1} \vdash_{\text{ExPR}} e_n \rightsquigarrow (v_n, \sigma_n, \omega_n)$ et si  $r(v_1,\ldots,v_n), \sigma_n, \omega_n \vdash_{\text{\tiny{Block}}} bk \leadsto (v, \sigma', \omega')$  $\text{alors }\rho, \sigma, \omega \vdash_{\texttt{STAT}} (\texttt{CALL} \; x \; e_1 \ldots e_n) \leadsto (v, \sigma', \omega')$
- (CALLR) si  $\rho(x) = inPR(\varphi)$ , si  $\varphi(inPR(\varphi)) = inP(bk, r)$ , si  $\rho, \sigma, \omega \vdash_{\text{Expr}} e_1 \leadsto (v_1, \sigma_1, \omega_1), \ldots, \text{si } \rho, \sigma_{n-1}, \omega_{n-1} \vdash_{\text{Expr}} e_n \leadsto (v_n, \sigma_n, \omega_n)$ et si  $r(v_1, \ldots, v_n), \sigma_n, \omega_n \vdash_{\text{Block}} bk \leadsto (v, \sigma', \omega'))$  $\text{alors }\rho, \omega \vdash_{\text{\tiny{STAT}}} (\texttt{CALL}~x~e_1 \ldots e_n) \leadsto (v, \sigma', \omega')$

#### 3.7 La commande RETURN

(RET) si  $\rho, \sigma, \omega \vdash_{\text{Expr}} e \leadsto (v, \sigma', \omega')$  alors  $\rho, \sigma, \omega \vdash_{\text{Ref}}$  (RETURN  $e) \leadsto (v, \sigma', \omega')$ 

## 3.8 Déclaration

(CONST) si  $\rho, \sigma, \omega \vdash_{\text{EXPR}} e \leadsto (v, \sigma', \omega')$  alors  $\rho, \sigma, \omega \vdash_{\text{Dec}} (\text{CONST } x \ t \ e) \leadsto (\rho[x = v], \sigma', \omega')$ 

(VAR) si  $alloc(\sigma) = (a, \sigma')$  alors  $\rho, \sigma, \omega \vdash_{\text{Dec}}$  (VAR x t)  $\leadsto (\rho[x = inA(a)], \sigma', \omega)$ 

(FUN)  $\rho, \sigma, \omega \vdash_{\text{Dec}} (\text{FUN } x t [x_1:t_1, \ldots, x_n:t_n] e)$  $\rightsquigarrow$   $(\rho[x = inF(e, \lambda v_1 \ldots v_n \ldots \rho[x_1 = v_1; \ldots; x_n = v_n]), \sigma, \omega)$ 

(FUNREC)  $\rho, \sigma, \omega \vdash_{\text{Dec}}$  (FUN REC x t  $[x_1:t_1, \ldots, x_n:t_n]$  e)  $\rightsquigarrow$   $(\rho[x = inFR(\lambda f.inF(e, \lambda v_1 \ldots v_n \ldotp \rho[x_1 = v_1; \ldots; x_n = v_n][x = f]), \sigma, \omega)$ 

(PROC)  $\rho, \sigma, \omega \vdash_{\text{Dec}} (\text{PROC } x \ t \ [x_1:t_1, \ldots, x_n:t_n] \ bk)$  $\rightsquigarrow$   $(\rho[x = inP(bk, \lambda v_1 \ldots v_n \ldots \rho[x_1 = v_1; \ldots; x_n = v_n]), \sigma, \omega)$ 

(PROCREC)  $\rho, \sigma, \omega \vdash_{\text{Dec}} (\text{PROC REC } x \ t \ [x_1:t_1, \ldots, x_n:t_n] \ bk)$  $\rightarrow (\rho[x = inPR(\lambda f.inP(bk, \lambda v_1 \ldots v_n \ldotp \rho[x_1 = v_1; \ldots; x_n = v_n][x = f]), \sigma, \omega)$ 

(FUNP)  $\rho, \sigma, \omega \vdash_{\text{Dec}} (\text{FUN } x t [x_1:t_1, \ldots, x_n:t_n] bk)$  $\rightsquigarrow$   $(\rho[x = inP(bk, \lambda v_1 \ldots v_n \ldots \rho[x_1 = v_1; \ldots; x_n = v_n]), \sigma, \omega)$ 

(FUNPR)  $\rho, \sigma, \omega \vdash_{\text{Dec}}$  (FUN REC x t  $[x_1:t_1, \ldots, x_n:t_n]$  bk)  $\rightsquigarrow$   $(\rho[x = inPR(\lambda f.inP(bk, \lambda v_1 \ldots v_n \ldots \rho[x_1 = v_1; \ldots; x_n = v_n][x = f]), \sigma, \omega)$ 

## 3.9 Suite de commandes

(STATO) si  $\rho, \sigma, \omega \vdash_{\text{STAT}} s \leadsto (\varepsilon, \sigma', \omega')$  et si  $\rho, \sigma', \omega' \vdash_{\text{CMBS}} cs \leadsto (v, \sigma'', \omega'')$  alors  $\rho, \sigma, \omega \vdash_{\text{CMBS}} (s; cs) \leadsto$  $(v, \sigma'', \omega'')$ 

(STAT1) si  $\rho, \sigma, \omega \vdash_{\text{STAT}} s \leadsto (v, \sigma', \omega')$  avec  $v \neq \varepsilon$  alors  $\rho, \sigma, \omega \vdash_{\text{CMBS}} (s; cs) \leadsto (v, \sigma', \omega')$ 

(DEC) si  $\rho, \sigma, \omega \vdash_{\text{Dec}} d \leadsto (\rho', \sigma', \omega')$  et si  $\rho', \sigma', \omega' \vdash_{\text{CMBS}} cs \leadsto (v, \sigma'', \omega'')$ alors  $\rho, \sigma, \omega \vdash_{\text{CMBS}} (d; \ cs) \leadsto (v, \sigma'', \omega'')$ 

(RET) si  $\rho, \sigma, \omega \vdash_{\text{Ref}} r \leadsto (v, \sigma', \omega')$  alors  $\rho, \sigma, \omega \vdash_{\text{CMBS}} (r; \varepsilon) \leadsto (v, \sigma', \omega')$ 

(END)  $\rho, \sigma, \omega \vdash_{\text{CMBS}} \varepsilon \leadsto (\varepsilon, \sigma, \omega)$ 

## 3.10 Bloc

(BLOCKO) si  $\rho, \sigma, \omega \vdash_{\text{CMBS}} (cs; \varepsilon) \leadsto (\varepsilon, \sigma', \omega')$  alors  $\rho, \sigma, \omega \vdash_{\text{BLOCK}} [cs] \leadsto (v, (\sigma'/\rho), \omega')$ 

(BLOCK1) si  $\rho, \sigma, \omega \vdash_{\text{CMBS}} (cs; \varepsilon) \leadsto (v, \sigma', \omega')$  avec  $v \neq \varepsilon$ alors  $\rho, \sigma, \omega \vdash_{\text{Block}} [cs] \leadsto (v, (\sigma'/\rho[\delta = v]), \omega')$ 

#### 3.11 Programme

(PROG) si  $\emptyset, \emptyset, \emptyset \vdash_{\text{CMS}} (cs; \varepsilon) \rightsquigarrow (\varepsilon, \sigma, \omega)$  alors  $\vdash [cs] \rightsquigarrow (\sigma, \omega)$